### Szablony funkcji

 $\Box$  wyznaczenie większej wartości z dwóch liczb (max) wymaga napisania oddzielnej funkcji dla każdego możliwego typu jej argumentów

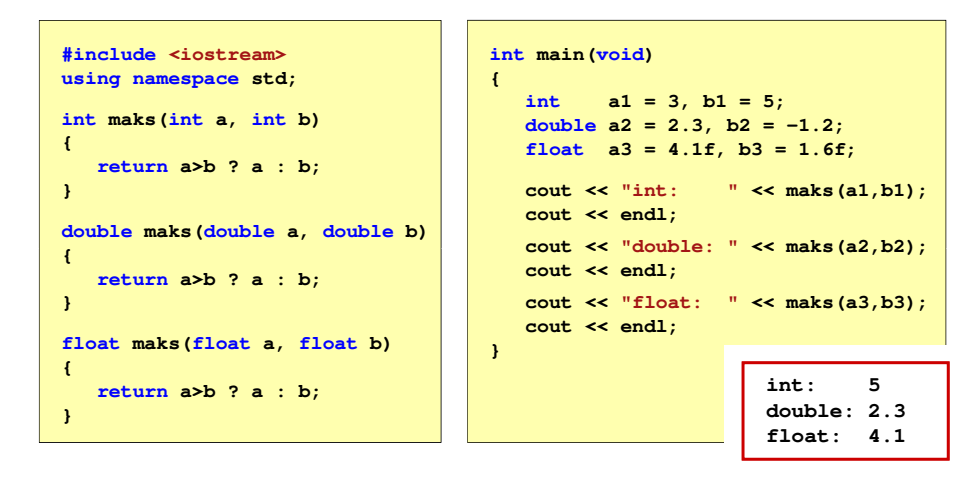

Programowanie obiektowe (TZ1E2010), studia niestacjonarne dr inż. Jarosław Forenc<br>Rok akademicki 2020/2021, Pracownia nr 9 Rok akademicki 2020/2021, Pracownia nr 9

 $4/15$ 

# Szablony funkcji - przykład

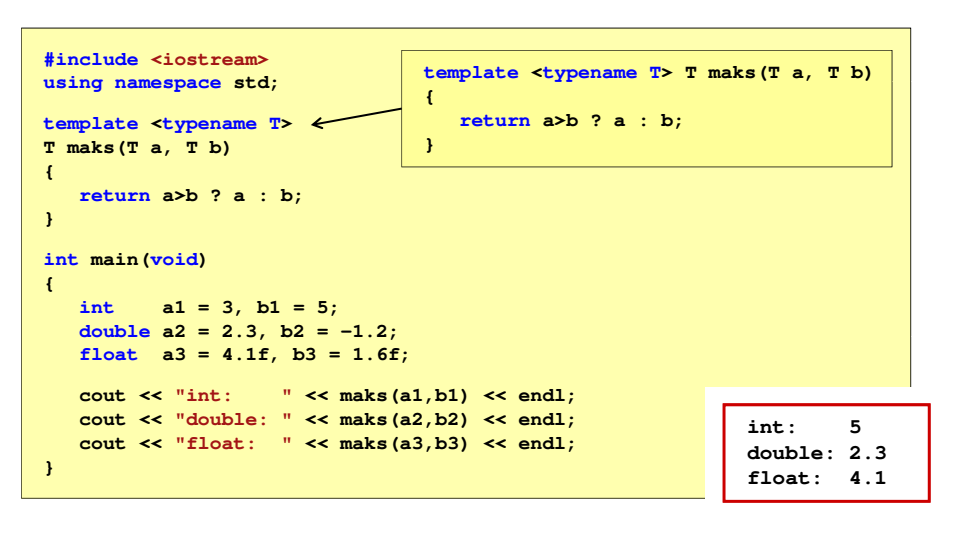

# Programowanie obiektowe (TZ1E2010)

Politechnika Białostocka - Wydział Elektryczny Elektronika i telekomunikacja, semestr II studia niestacjonarne I stopniaRok akademicki 2020/2021

### Pracownia nr 9 (28.05.2021)

dr inż. Jarosław Forenc

Programowanie obiektowe (TZ1E2010), studia niestacjonarne dr inż. Jarosław Forenc<br>Rok akademicki 2020/2021, Pracownia nr 9 Rok akademicki 2020/2021, Pracownia nr 93/15

# Szablony funkcji

- $\Box$  tworząc szablon funkcji tworzymy kod działający na nieopisanych jeszcze typach
- $\Box$  funkcja działa na typach ogólnych - w momencie wywołania funkcji pod te typy ogólne podstawiane są konkretne typy (np. int, char)

```
template <typename T>
T MojaFunkcja(T a, T b, ...)
\mathbf{f}// instrukcje
\mathbf{1}
```
- $\Box$ słowo kluczowe template informuje, że funkcje będzie korzystała z fikcyjnego typu o nazwie T
- $\Box$  definicja dotyczy tylko jednej funkcji zdefiniowanej bezpośrednio po template

Programowanie obiektowe (TZ1E2010), studia niestacjonarne dr inż. Jarosław Forenc Rok akademicki 2020/2021, Pracownia nr 9

 $5/15$ 

## Szablony funkcji

 $\Box$  kompilator określa konkretny typ na podstawie typu argumentów w wywołaniu funkcji (proces ten nazywa się konkretyzacją szablonu)

```
int a1 = 3, b1 = 5;
cout << "int: " << maks(a1,b1) << endl;
```
 $\Box$ jeśli typy nie zgadzają się, to wystąpi błąd kompilacji

```
cout << "inne: " << maks(2.1f,5) << endl;
 error C2782: 'T maks(T,T)' : template parameter 'T' is ambiguous.\main.cpp(5) : see declaration of 'maks'could be 'int '
                     or 'float'
```
 $\Box$ w takim przypadku należy jawnie określić typ

```
cout << "inne: " << maks<float>(2.1f,5) << endl;
```
Programowanie obiektowe (TZ1E2010), studia niestacjonarne dr inż. Jarosław Forenc<br>Rok akademicki 2020/2021, Pracownia nr 9 Rok akademicki 2020/2021, Pracownia nr 97/15

# Szablony klas

 $\Box$  szablony klas (wzorce klas, klasy uogólnione) definiuje się na podobnej zasadzie jak szablony funkcji

```
template <class T>
class MojaKlasa
     // definicja klasy
\rightarrow
```
- $\Box$ słowo kluczowe template informuje, że klasa będzie korzystała z fikcyjnego typu o nazwie T
- definicja dotyczy tylko pojedynczej klasy zdefiniowanej bezpośrednio po template

```
template <class T> class MojaKlasa
    // definicja klasy
\mathbf{E}
```
Programowanie obiektowe (TZ1E2010), studia niestacjonarne dr inż. Jarosław Forenc<br>Rok akademicki 2020/2021, Pracownia nr 9 Rok akademicki 2020/2021, Pracownia nr 9

## Szablony funkcji - definicja / deklaracja

 $\Box$ definicja szablonu funkcji:

```
template <typename T>
T maks(T a, T b){return a>b ? a : b;
}
```
 $\Box$ deklaracja szablonu funkcji:

**template <typename T> T maks(T a, T b);**

lub

**{public:**

**{**

**}};**

**template <typename T> T maks(T, T);**

Programowanie obiektowe (TZ1E2010), studia niestacjonarne dr inż. Jarosław Forenc<br>Rok akademicki 2020/2021, Pracownia nr 9 Rok akademicki 2020/2021, Pracownia nr 9

8/15

**Txt <sup>1</sup>**

# Szablony klas - przykład

```
#include <iostream>
#include <string>
                                int main(void)
                } } } {
using namespace std;
template <class T>
class MojaKlasa

T zmienna;
MojaKlasa(T x)zmienna = x;
void drukuj()
                                  MojaKlasa<int> MK_int(21);MK_int.drukuj();MojaKlasa<float> MK_float(3.5f);MK_float.drukuj();MojaKlasa<char> MK_char('a');MK_char.drukuj();MojaKlasa<string> MK_string("Txt 1");
     cout << zmienna;
     cout << endl;
                                  MK_string.drukuj(); }21
3.5a
```
#### Szablony klas - przykład

**#include <iostream> #include <string> using namespace std;**

**template <class T> class MojaKlasa { public:T zmienna;**

 **MojaKlasa(T x);void drukuj();**

**};**

**template <class T> MojaKlasa<T>::MojaKlasa(T x) {zmienna = x;}template <class T> void MojaKlasa<T>::drukuj() {cout << zmienna; cout << endl; }int main(void) {MojaKlasa<int> MK\_int(21);**

**MK\_int.drukuj();**

**...}**

Programowanie obiektowe (TZ1E2010), studia niestacjonarne dr inż. Jarosław Forenc<br>Rok akademicki 2020/2021, Pracownia nr 9 Rok akademicki 2020/2021, Pracownia nr 9 $9 \t 11/15$ 

# STL (ang. Standard Template Library)

#### $\Box$ iterator

- obiekt pozwalający przemieszczać się po elementach kontenera (przypomina wskaźnik używany do odwoływania się do elementów tablicy)
- Г do iteratorów można stosować m.in. operatory: \* (wyłuskania),  $++$ ,  $==$ ,  $!=$
- algorytmy
	- r. grupa instrukcji opisujących sposób wykonywania konkretnego zadania, np. sortowanie, wyszukiwanie
	- szablony funkcji globalnych działające dla każdego kontenera Г (np. sort, search, count, replace)
	- L algorytmy działają z iteratorami (ale także ze zwykłymi tablicami)

# STL (ang. Standard Template Library)

- $\Box$ standardowa biblioteka szablonów (wzorców)
- $\Box$ □ opracowana w 1990 roku (Alex Stepanow, Meng Lee)
- $\Box$ w 1994 roku przyjęta jako standard - ANSI/ISO Standard C++
- $\Box$  zawiera szablony:
	- kontenerów (pojemników)
	- r. iteratorów
	- algorytmów r.

#### $\Box$ kontener

- ı. jednostka umożliwiająca przechowywanie wielu wartości tego samego typu (kontenery w STL są homogeniczne - jednorodne)
- Г przykłady: vector, deque, list, set, multiset, map, multimap
- wybór kontenera zależy od problemu, który rozwiązujemy

Programowanie obiektowe (TZ1E2010), studia niestacjonarne dr inż. Jarosław Forenc<br>Rok akademicki 2020/2021, Pracownia nr 9 Rok akademicki 2020/2021, Pracownia nr 9 $9^{12/15}$ 

# STL (ang. Standard Template Library)

- $\Box$  deque (kolejka, double ended queue)
	- kontener sekwencyjny pozycja elementu w kontenerze zależy od czasu i miejsca, gdzie został wstawiony, a nie od jego wartości
	- ı. dynamiczna tablica dwukierunkowa (kolejka o dwóch końcach)
	- ı. umożliwia szybkie dodawanie i usuwanie elementów na obu końcach
- $\Box$  list (lista)
	- kontener sekwencyjny, lista dwukierunkowa
	- ı. brak indeksowania elementów - elementy można dodawać i usuwać wszędzie (na początku, na końcu, w środku)
- $\Box$  set (zbiór), multiset (multi-zbiór)
	- **kontener asocjacyjny aktualna pozycja elementu w pojemniku zależy**<br>Cod jego wartości (automatycznie sortuje wartości) od jego wartości (automatycznie sortuje wartości)
	- implementowany w postaci zbalansowanego drzewa binarnego (BST)
	- ı. każdy element może wystąpić tylko raz (set) lub wiele razy (multiset)

# STL (ang. Standard Template Library)

- $\Box$  map (mapa, słownik), multimap (multi-mapa)
	- ı. zawiera pary elementów: klucz / wartość
	- ı. kontener asocjacyjny (automatycznie sortuje elementy względem klucza)
	- implementowany w postaci zbalansowanego drzewa binarnego (BST)
	- ı. każdy klucz może wystąpić tylko raz (map) lub wiele razy (multimap)

Programowanie obiektowe (TZ1E2010), studia niestacjonarne dr inż. Jarosław Forenc Rok akademicki 2020/2021, Pracownia nr 9

#### STL - kontener vector

- $\Box$ dynamiczna tablica (wektor) mogąca zawierać elementy dowolnego typu
- $\Box$ wymaga dołączenia pliku nagłówkowego: #include <vector>
- $\Box$ można stworzyć pusty wektor i rozszerzyć go (zmniejszyć) na bieżąco

**vector<int> vec;**

 $\Box$ można określić rozmiar wektora przy deklaracji

**vector<double> vec(10);**

można określić rozmiar wektora przy deklaracji i zainicjalizować go 0

**vector<double> vec(10,0.);**

 $\Box$  vector działa najszybciej, gdy z góry zarezerwujemy obszar pamięci - metoda reserve()

Programowanie obiektowe (TZ1E2010), studia niestacjonarne dr inż. Jarosław Forenc<br>Rok akademicki 2020/2021, Pracownia nr 9 Rok akademicki 2020/2021, Pracownia nr 9 $9^{15/15}$ 

## STL - metody kontenera vector

- $\Box$ push\_back() - dodanie elementu na końcu
- $\Box$ pop\_back() - usunięcie elementu z końca
- $\Box$ size() - zwraca liczbę elementów
- п at(i) - zwraca element o indeksie i (sprawdza poprawność indeksu i)
- $\Box$ | - zwraca element o indeksie i (nie sprawdza poprawności indeksu i)
- □ clear() - usuwa wszystkie elementy
- □ max size() - zwraca maksymalny rozmiar kontenera
- $\Box$ empty() - sprawdza czy kontener jest pusty
- $\Box$ front() - zwraca pierwszy element wektora
- $\Box$ back() - zwraca ostatni element wektora